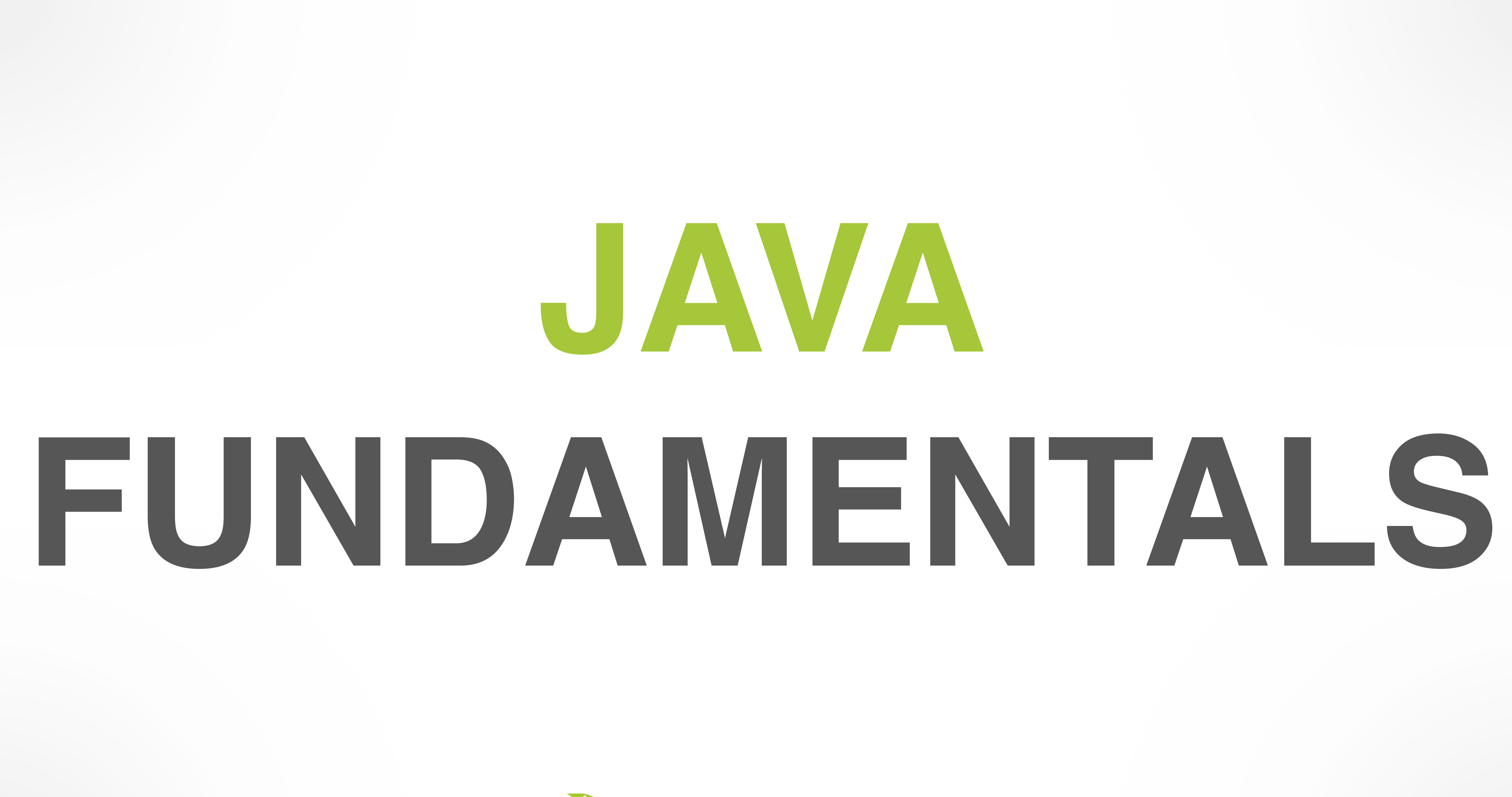

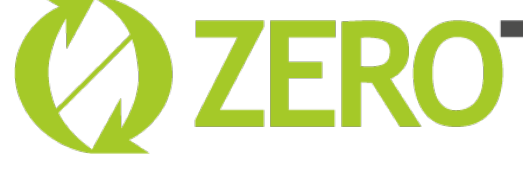

#### **COZEROTURNAROUND**

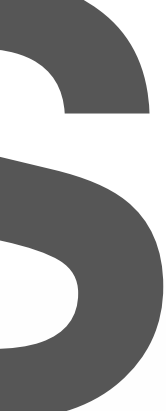

# **CONCURRENCY API**

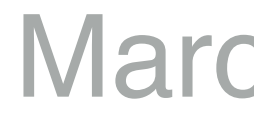

Bram Inniger [bram.inniger@zeroturnaround.com](mailto:bram.inniger@zeroturnaround.com)

March 20, 2017

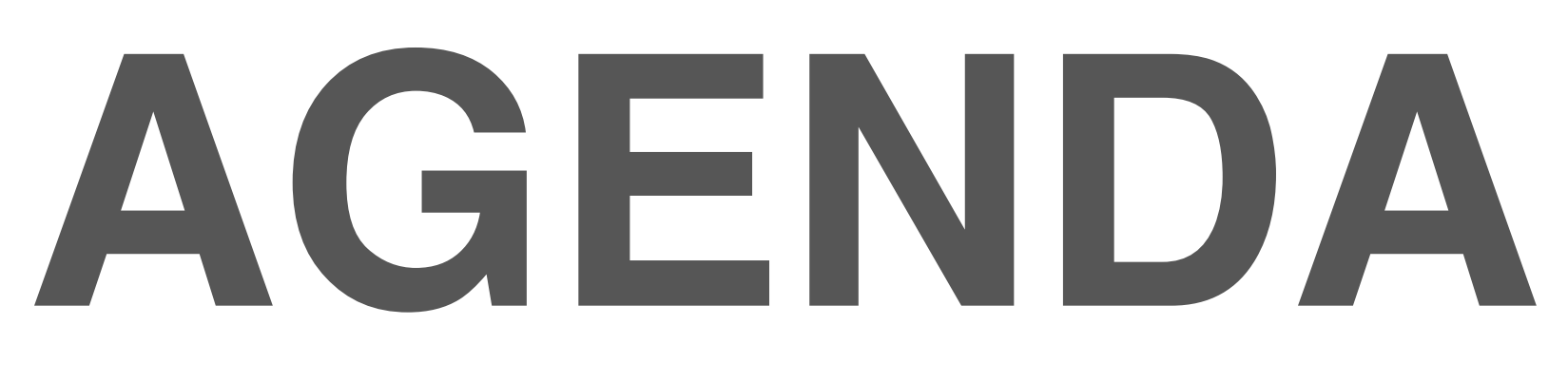

# •Legacy Synchronised Collections •Concurrent Collections •Synchronisers

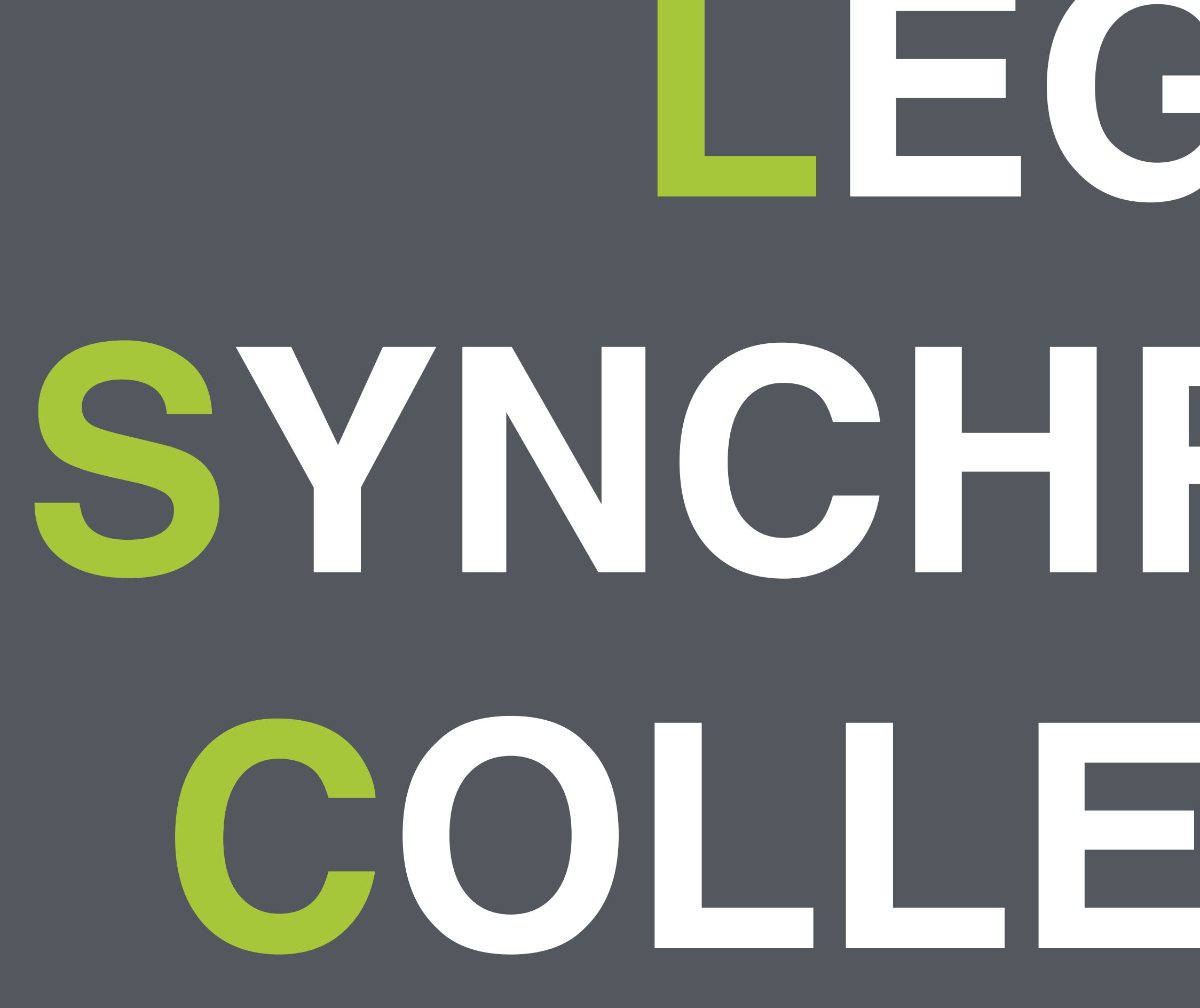

# **LEGACY SYNCHRONISED COLLECTIONS**

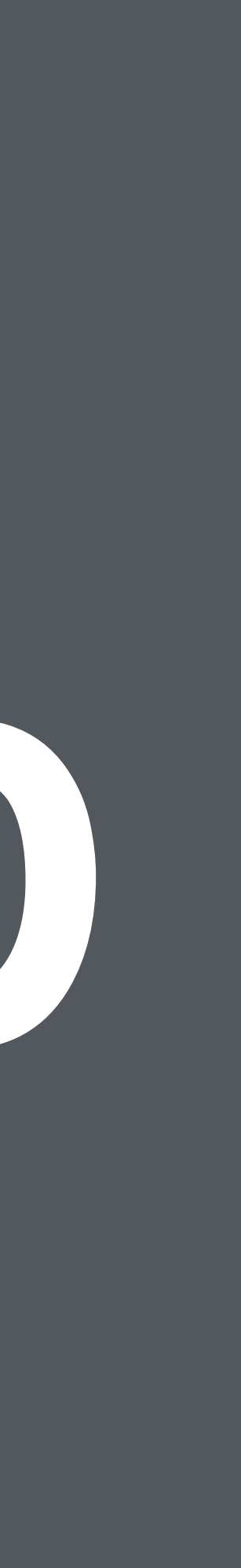

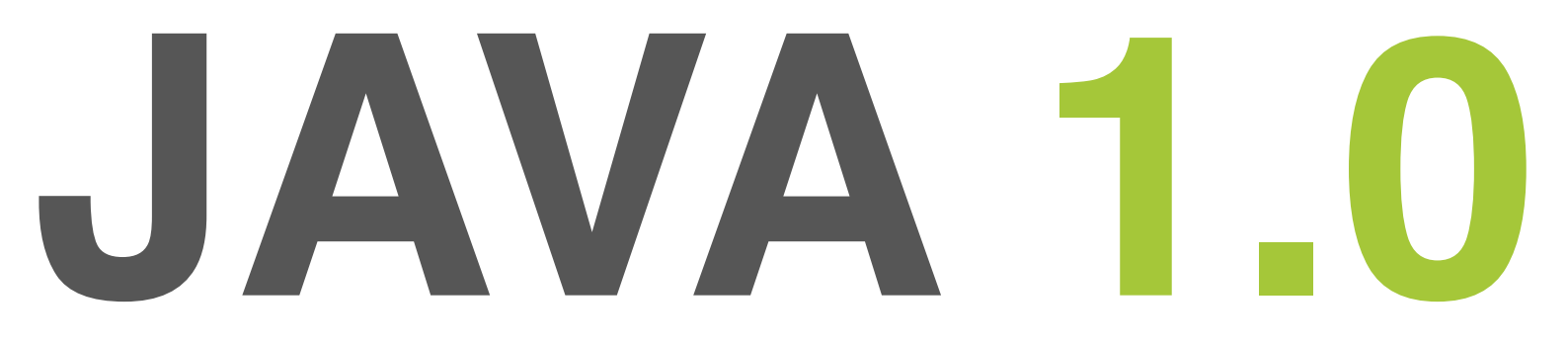

### •java.util.Vector •java.util.Hashtable

### • Internally synchronised: synchronisation is **not** optional

**JAVA 1.2**

### • Not thread safe: needs external synchronisation

- •java.util.ArrayList
- •java.util.LinkedList
- •java.util.HashMap
- •java.util.TreeMap

# **JAVA.UTIL.COLLECTIONS**

### • Use synchronised polymorphic wrappers

### •Collections.sychronized[List/Map/Set/…] • (**Conditionally**) Thread safe

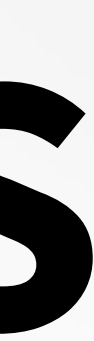

### **COMPOUND ACTIONS (1) public static** Object getLast(Vector list) { int lastIndex = list.size() - 1; **return** list.get(lastIndex); }

**public static** void deleteLast(Vector list) { int lastIndex = list.size() - 1; list.remove(lastIndex); }

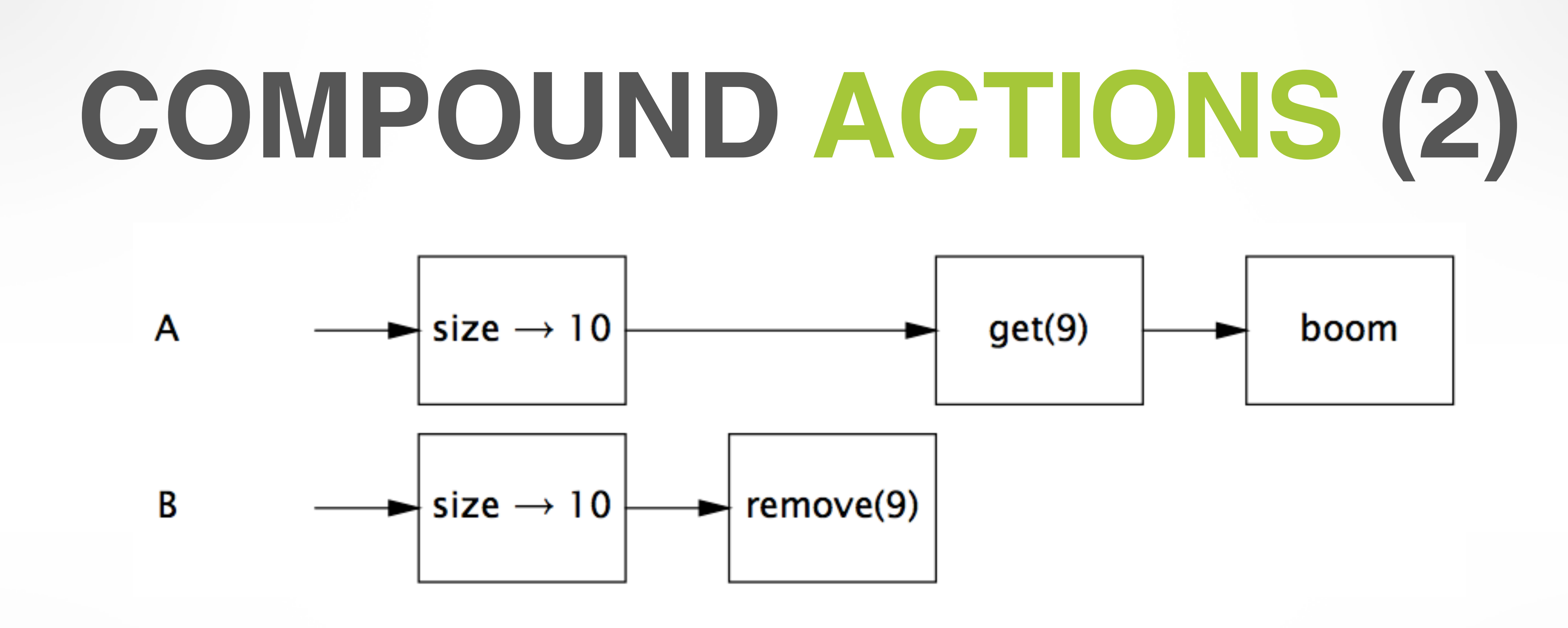

### Interleaving of getLast() and deleteLast() throws ArrayIndexOutOfBoundsException

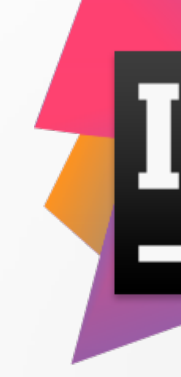

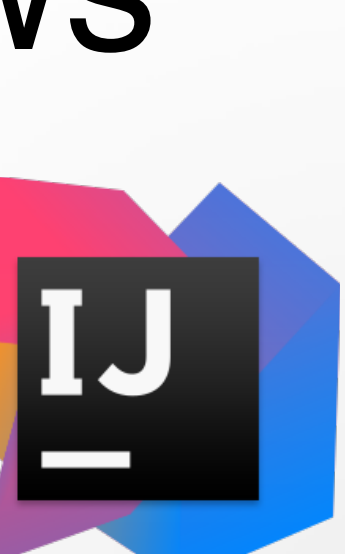

## **ATOMIC PRIMITIVES** •AtomicBoolean

- •AtomicInteger
- •AtomicLong

•AtomicReference<V>

•…

### Atomic operations -> solves issue of compound actions

# **ATOMICINTEGER**

•incrementAndGet() •addAndGet(int delta) •getAndSet(int newValue) •compareAndSet(int expect, int update)

### **COMPOUND ACTIONS CLIENT-SIDE LOCKING**

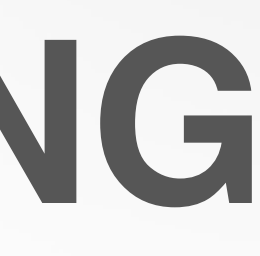

```
public static void deleteLast(Vector list) {
int lastIndex = list.size() - 1;
```
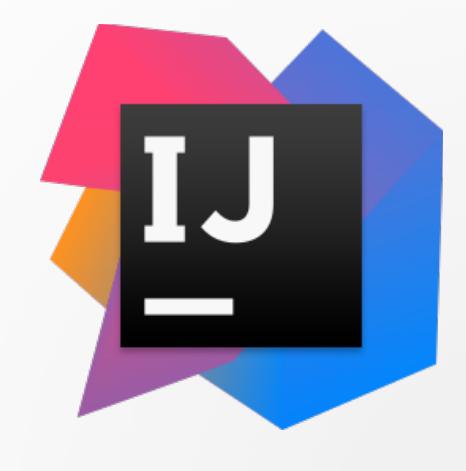

**synchronized** (list) {

- **public static** Object getLast(Vector list) {
	- int lastIndex = list.size()  $1;$
	- **return** list.get(lastIndex);

}

}

### **synchronized** (list) { list.remove(lastIndex); }

}

# **NAIVE ITERATION**

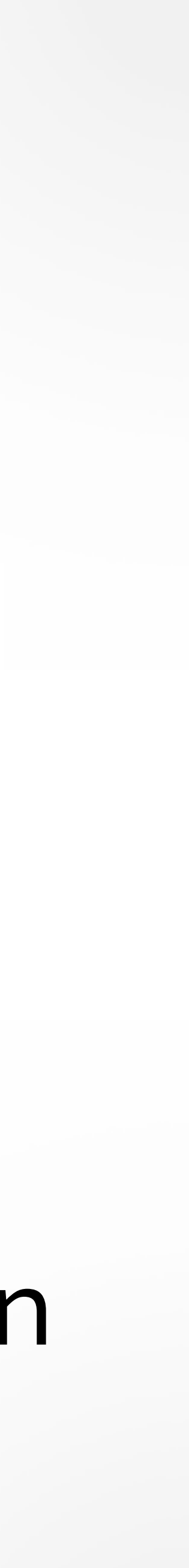

### **for** (int  $i = 0$ ;  $i <$  vector.size();  $i +$ ) { doSomething(vector.get(i)); }

#### This may throw ArrayIndexOutOfBoundsException

## **CLIENT-SIDE LOCKING ITERATION**

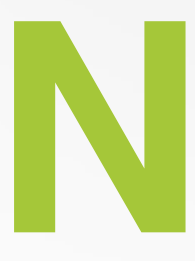

# synchronized (vector) {

 **for** (int i=0; i<vector.size(); i++){ doSomething(vector.get(i));

}

}

### **CONCURRENTMODIFICATIONEXCEPTION**

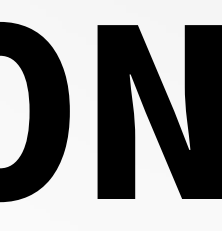

Iterator it = vector.iterator(); **while** (it.hasNext()) { doSomething(it.next()); }

### Iterators returned by the synchronised collections

are **fail-fast**

# **HIDDEN ITERATORS**

### **for** (Widget w : widgetList) { doSomething(w);

}

#### **System**.out.println("Widgets: " + widgetList);

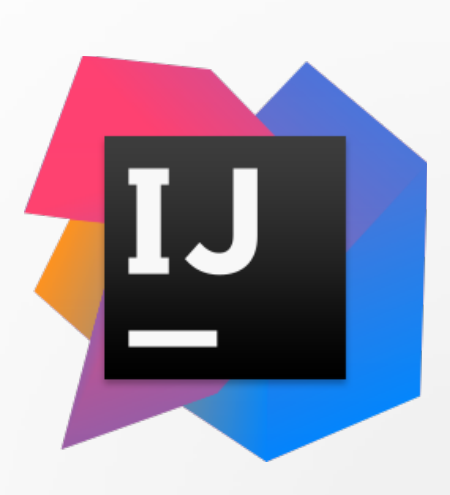

# **SYNCHRONISE ITERATORS**

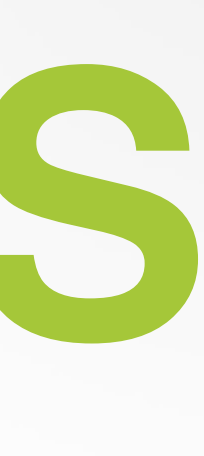

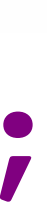

Set s = Collections.synchronizedSet(**new** HashSet()); **synchronized**(s) { **for** (Iterator i = s.iterator(); i.hasNext(); ) { doSomething(i.next()); } }

### **COPY ON READ (1) for** (Iterator it = **new** ArrayList(vector).iterator(); it.hasNext(); ) { doSomething(it.next());

}

The constructor may throw ArrayIndexOutOfBoundsException or ConcurrentModificationException

# **COPY ON READ (2)**

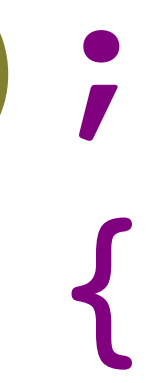

**for** (Iterator it =

### Arrays.asList(vector.toArray()).iterator(); it.hasNext(); ) {

 doSomething(it.next()); }

Finally: Thread safe! **(please don't use it though)**

# **PERFORMANCE**

The synchronised collections: • Serialised access  $\rightarrow$  not efficient •Only one thread at once (thread contention) •Reads, writes, iterations all use a single lock

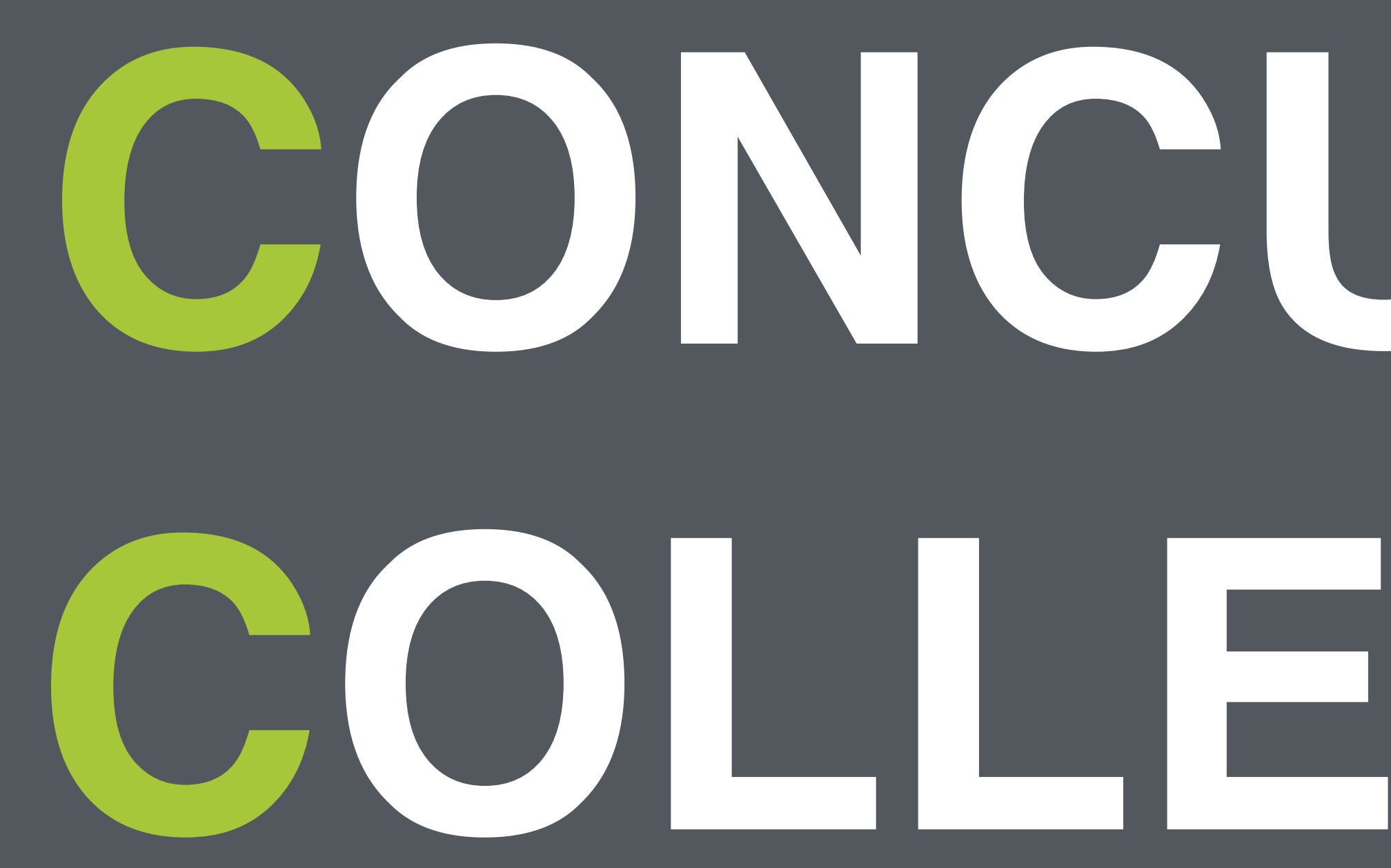

# **CONCURRENT COLLECTIONS**

# **JSR166 CONCURRENCY UTILITIES**

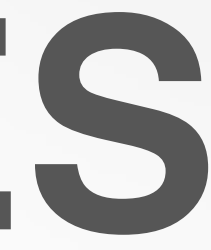

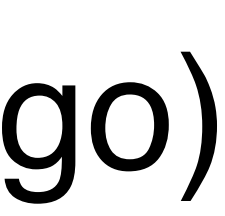

#### • Chaired by prof. **Doug Lea** (State University of New York at Oswego)

- <http://www.jcp.org/en/jsr/detail?id=166>
- <http://gee.cs.oswego.edu/dl/concurrency-interest/index.html>

## **CONCURRENT COLLECTIONS JAVA 1.5**

- •java.util.concurrent package:
	- ConcurrentHashMap
	- CopyOnWriteArrayList
	- CopyOnWriteArraySet
- Designed for multiple threads
- More efficient
- 

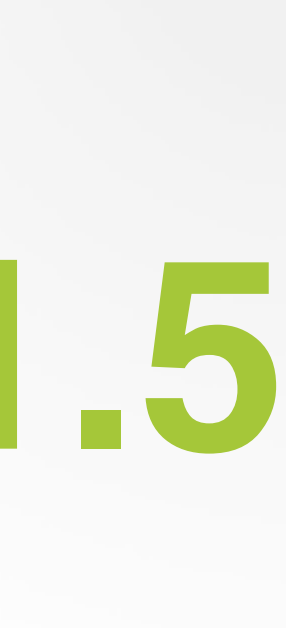

#### •Replaces synchronised HashMap, ArrayList and LinkedHashSet

### **CONCURRENTHASHMAP** •Finer-grained locking mechanism: **lock striping** •Multiple write locks, arbitrary many reads

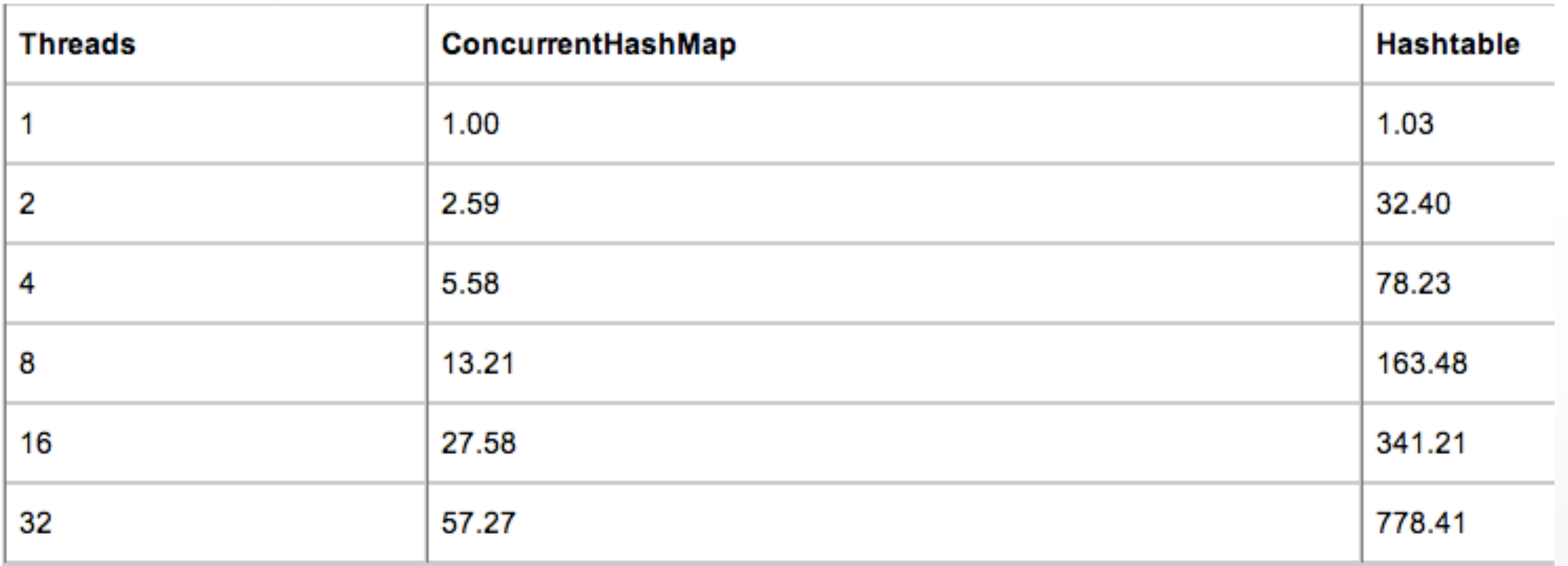

## **ADDITIONAL ATOMIC MAP OPERATIONS**

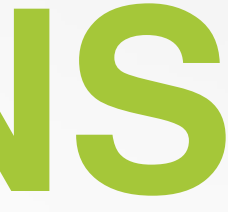

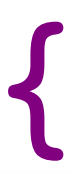

**interface** ConcurrentMap<K,V> **extends** Map<K,V> { boolean replace(K key, V oldVal, V newVal);

 V putIfAbsent(K key, V value); boolean remove(K key, V value); V replace(K key, V newValue); }

No need for client side locking!

# **PUTIFABSENT(KEY,VALUE)**

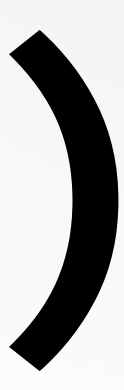

**if** (map.containsKey(key)) { **return** map.get(key); } **else** { **return** map.put(key, value); }

# **REPLACE(KEY,OLDVAL,NEWVAL)**

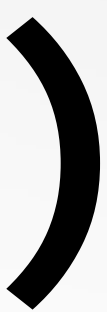

**if** (map.containsKey(key) && map.get(key).equals(oldVal)) { map.put(key, newVal); **return true**; } **else** { **return false**; }

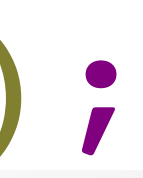

### **COMPARE AND SET** ConcurrentMap<**Object**, **Integer**> countHits = **new** ConcurrentHashMap<>();

**private** void incrementCount(**Object** key) { **Integer** oldVal, newVal; **do** { oldVal = countHits.get(key); newVal = (oldVal==**null**) ? 1: (oldVal + 1); } **while** (!countHits.replace(key, oldVal, newVal));

}

#### **THREAD SAFE ITERATION** ConcurrentMap<**Object**, **Object**> chm = **new** ConcurrentHashMap<>(); **for** (Iterator it=chm.iterator(); it.hasNext(); ) { doSomething(it.next()); }

- ConcurrentMap iterators are weakly consistent:
- No ConcurrentModificationException is thrown
- Modifications and removals are visible
- •Insertions **may** be visible, no guarantees

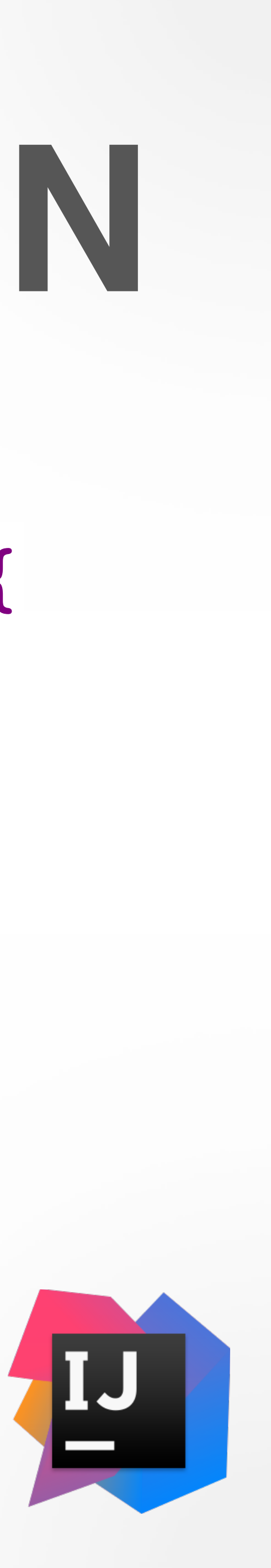

# **PERFORMANCE**

# •Parallel access —> more efficient •Only little overhead versus regular collections

- 
- 
- •But: size() may either be not atomic, or not correct

# **LOCK FREE DESIGN**

- •Spin Lock: normally evil, but welcome here, very cheap AtomicInteger.incrementAndGet() ConcurrentMap.replace(K key, V oldV, V newV)
- •Traditional locking makes Threads go to sleep: very expensive context switch java.util.concurrent.locks.Lock synchronized / synchronized(Object)

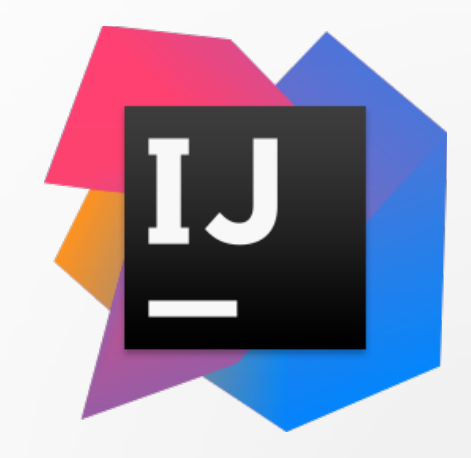

# **COPYONWRITEARRAY[LIST/SET]**

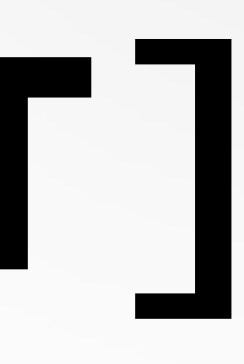

# •Use when:

 Care most about traversing the Collection Don't care about temp inconsistency

- putIfAbsent() sequentially scans the array
- •Iterator.remove() not supported!
- •Creates "snapshot" at Iterator creation

## **QUEUE**

- Idea: list without random access, add in back, take from front
	- LinkedList, basic implementation
	- PriorityQueue, allow assigning priorities
	- free, does not block

#### • ConcurrentLinkedQueue, thread-safe, lock-

# **BLOCKINGQUEUE**

- •Wait until an item can be taken / free space appears, thread safe! *Consumer-Producer*
- •ArrayBlockingQueue (bounded, FIFO)
- •LinkedBlockingQueue (optionally bounded)
- •SynchronousQueue (zero capacity)
- •PriorityBlockingQueue (unbounded, priority)

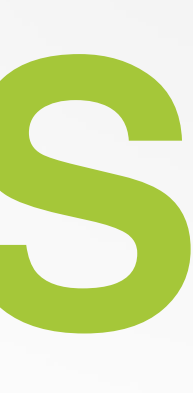

# **INTERRUPTIBLE METHODS** E take() **throws InterruptedException**

### •Blocking method

- •Allows to stop blocking
- •Can be interrupted with Thread.interrupt()
- •Only thread-owner should ever call this

### **HANDLING CALLING INTERRUPTIBLE METHODS** •Propagate the InterruptedException

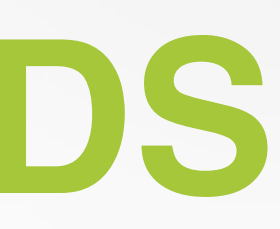

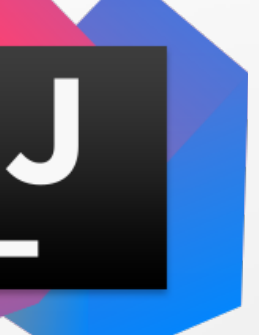

# // Restore interrupted status! Thread.currentThread().interrupt();

- 
- •Restore the interrupt: **try** { processTask(queue.take()); } **catch** (**InterruptedException** e) {

}

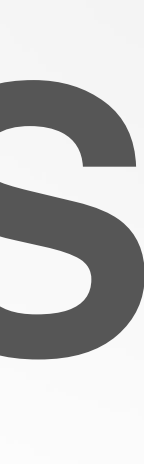

### **NON-CANCELABLE TASKS public** Task getNextTask(BlockingQueue<Task> queue) {

 boolean interrupted = **false**; **try** { **while** (**true**) { **try** { **return** queue.take(); } **catch** (**InterruptedException** e) { interrupted = **true**; // fall through and retry } } } **finally** { **if** (interrupted) **Thread**.currentThread().interrupt(); }

}

# **TIMEUNIT**

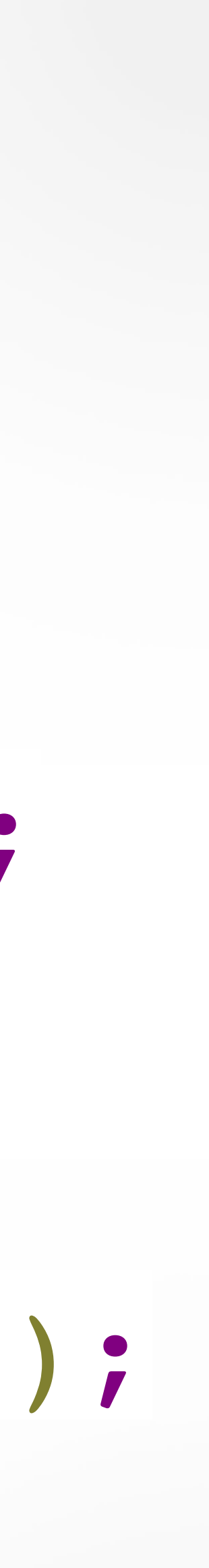

- •Convenient time conversions: TimeUnit.MILLISECONDS.convert(20L,
	- TimeUnit.SECONDS); TimeUnit.SECONDS.toMillis(20L);
- •Collections with timeouts: queue.offer(task,100L, TimeUnit.NANOSECONDS);
- •Thread.sleep(): TimeUnit.SECONDS.sleep(10L);

## **CONCURRENT COLLECTIONS JAVA 1.6**

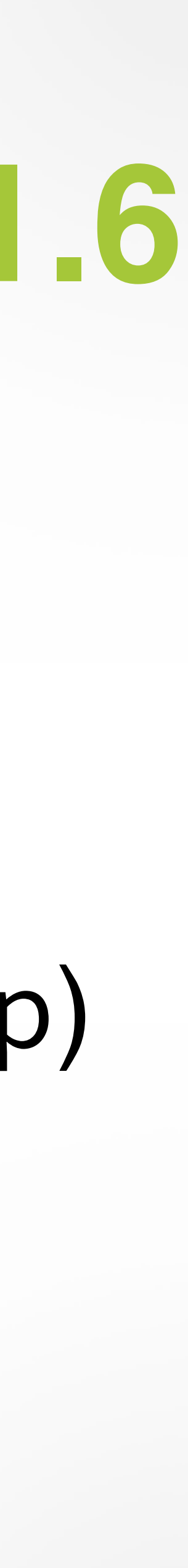

•Interface ConcurrentNavigableMap: •ConcurrentSkipListMap (synchronised TreeMap) •ConcurrentSkipListSet (synchronised TreeSet)

# **DEQUE**

### •Efficient insertion and removal from both the head and the tail •**Not** thread safe basic implementations: • LinkedList • ArrayDeque

# **BLOCKINGDEQUE**

### •LinkedBlockingDeque

- - •Thread safe
	- •Blocks
	-

### •Work stealing pattern

### **CONCURRENT COLLECTIONS JAVA 1.7**

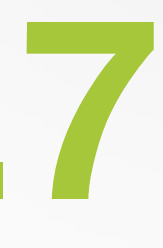

# •Improved ConcurrentLinkedQueue

•ConcurrentLinkedDeque •Interface TransferQueue • LinkedTransferQueue

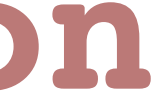

**TRANSFERQUEUE interface** TransferQueue<E> **extends** BlockingQueue<E> { boolean tryTransfer(E e) void transfer(E e) **throws InterruptedException** boolean hasWaitingConsumer() int getWaitingConsumerCount()

...

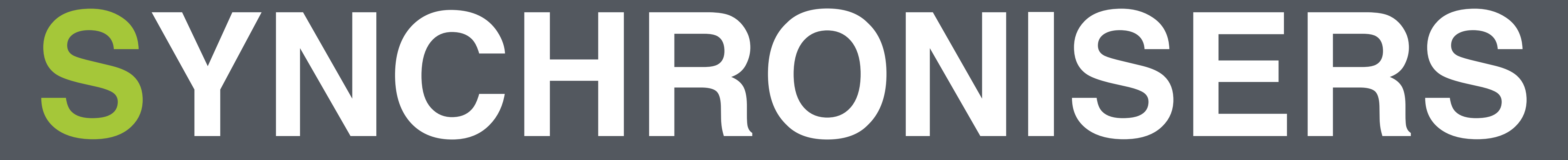

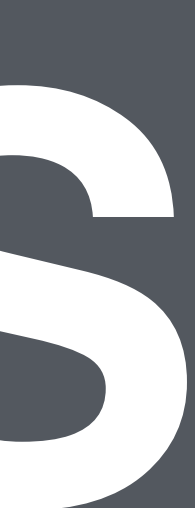

# **SYNCHRONISER**

### •Any object that coordinates the **control flow** of threads based on its state •Decide if an incoming thread can pass or has to wait

# **LATCH**

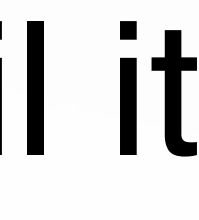

### •Synchroniser that can delay the progress of threads until it reaches its **terminal state**

•Acts as a gate, and remains open, once opened

#### •Usages: Game lobby, waiting for all players to join Dependant services startup Resources initialisation

# **COUNTDOWNLATCH** CountDownLatch(int count);

**class** CountDownLatch { void await(); void countDown(); long getCount(); }

#### void await(long timeout, TimeUnit unit);

# General idea: every incoming thread calls countdown(),

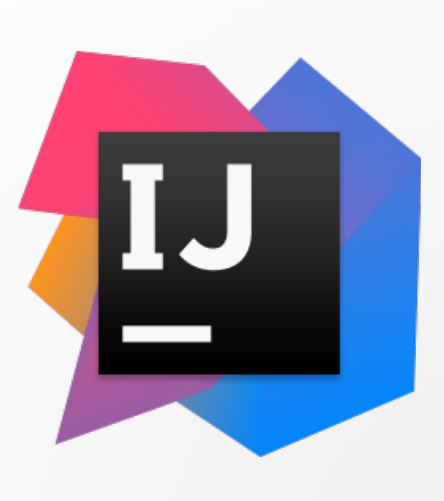

then await(), until count is reached

# **FUTURETASK**

#### **class** FutureTask<V> implements Future<V> { FutureTask(Callable<V> callable) FutureTask(**Runnable** r, V result) void run() V get()

...

}

#### **interface** Callable<V> { V call() }

Three states: waiting, running, done (final)

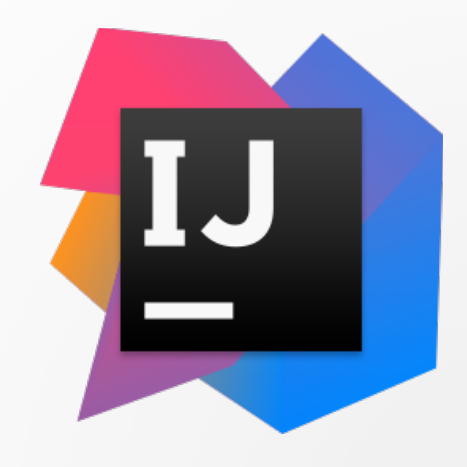

# **COMPLETABLEFUTURE JAVA 1.8**

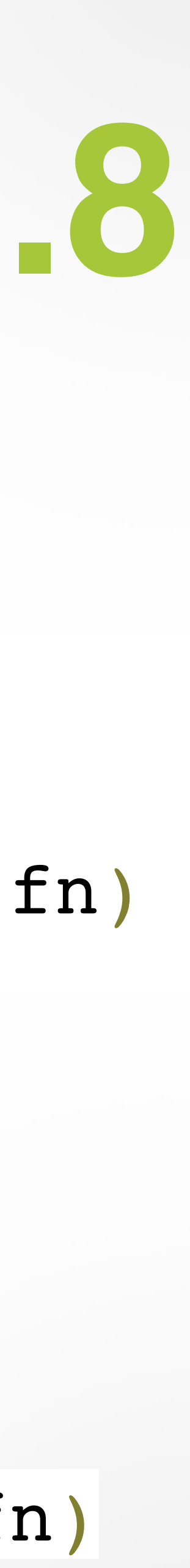

**class** CompletableFuture<V> implements Future<V> { CompletableFuture<V> supplyAsync(Supplier<V> supplier) CompletableFuture<V> thenApply(Function<? **super** T, ? **extends** U> fn) CompletableFuture<**Void**> thenAccept(Consumer<? **super** T> action) boolean complete(T value) CompletableFuture<T> exceptionally(Function<**Throwable**,

- 
- 
- 
- 

? **extends** T> fn)

# **COMPLETABLEFUTURE CHAINING**

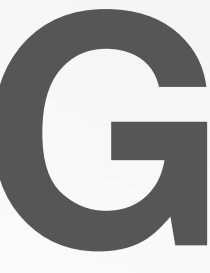

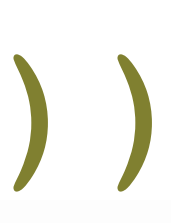

### CompletableFuture

.supplyAsync(**this**::findReceiver)

- .exceptionally(ex->**new** Result(Status.FAILED)) .thenAccept(**this**::notify);
- 
- .thenApply(**this**::sendMsg)
- 

# **SEMAPHORE (1)**

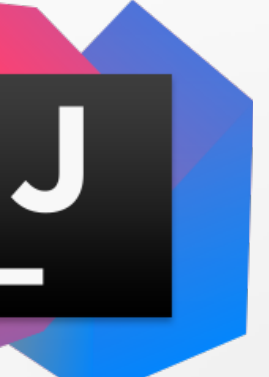

**Counting semaphores** are used to control the number

•Can make any collection both blocking and bounded

of activities that can access a certain resource or perform a given action at the same time

•Great to implement resource pools (e.g. database connectors)

### **SEMAPHORE (2) class** Semaphore { Semaphore(int permits) void acquire() void release()

...

}

- release() returns permit
- Basically, more flexible Lock

# • acquire() takes permit or blocks

# **BARRIER**

53

### •Synchroniser that can delay the progress of threads until **all parties have arrived** •Generally: a Latch waits for **events** a Barrier for **threads**

# **CYCLICBARRIER**

54

**class** CyclicBarrier { CyclicBarrier(int parties) int await()

...

}

General idea:

2. When the nr of parties is reached, all threads are unblocked

- 1. Every incoming thread calls barrier.await()
- 
- 3. All threads on unblock receive their arrival index
- 4. The barrier resets -> usable multiple times (cyclic)

# **TAXONOMY**

- High level concurrency abstractions
	- java.util.concurrent
- Low level locking
	-
- Low level primitives
	- volatile, java.util.concurrent.atomic

#### • synchronised blocks & java.util.concurrent.locks

# **SUMMARY**

#### •Use concurrent collections over synchronised collections

# •Use synchronisers instead of implementing

your own low-level synchronisation

# **HOMEWORK**

### [https://github.com/JavaFundamentalsZT/](https://github.com/JavaFundamentalsZT/jf-hw-password-cracker) [jf-hw-password-cracker](https://github.com/JavaFundamentalsZT/jf-hw-password-cracker)

# **RECOMMENDED READING**

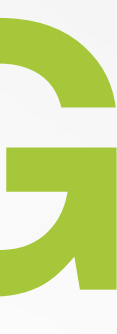

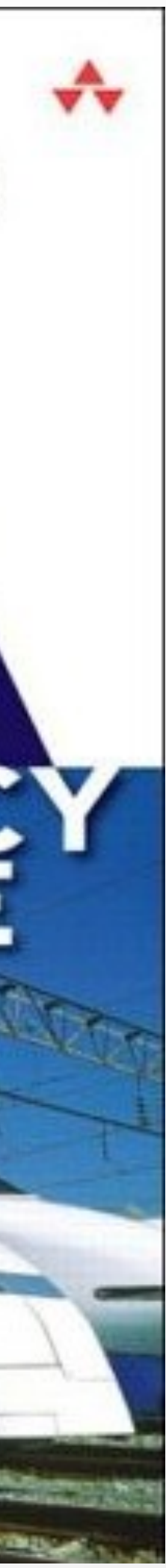

#### Java Concurrency in Practice, Brian Goetz

#### **BRIAN GOETZ**

WITH TIM PEIERLS, JOSHUA BLOCH, JOSEPH BOWBEER, DAVID HOLMES, AND DOUG LEA

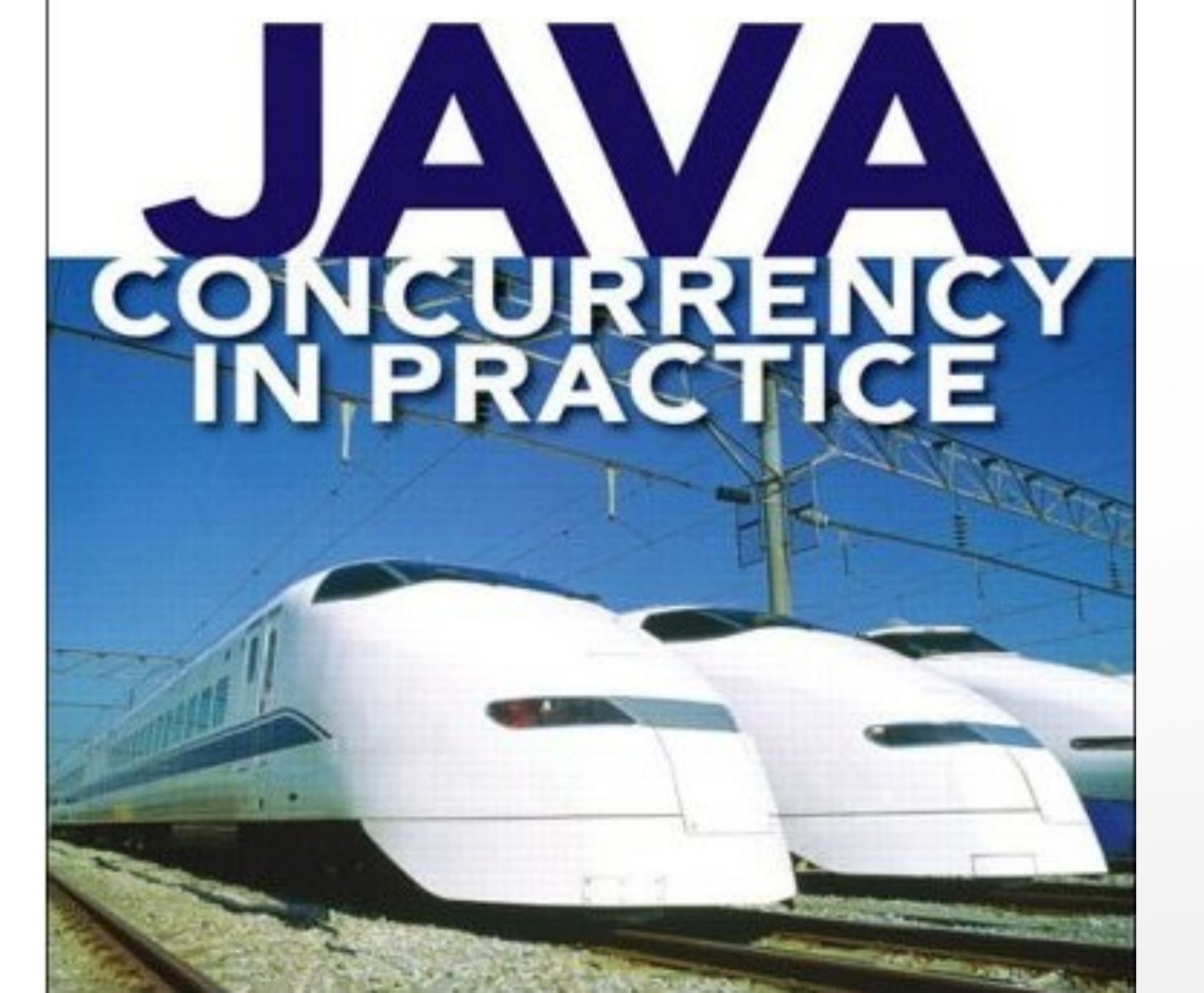